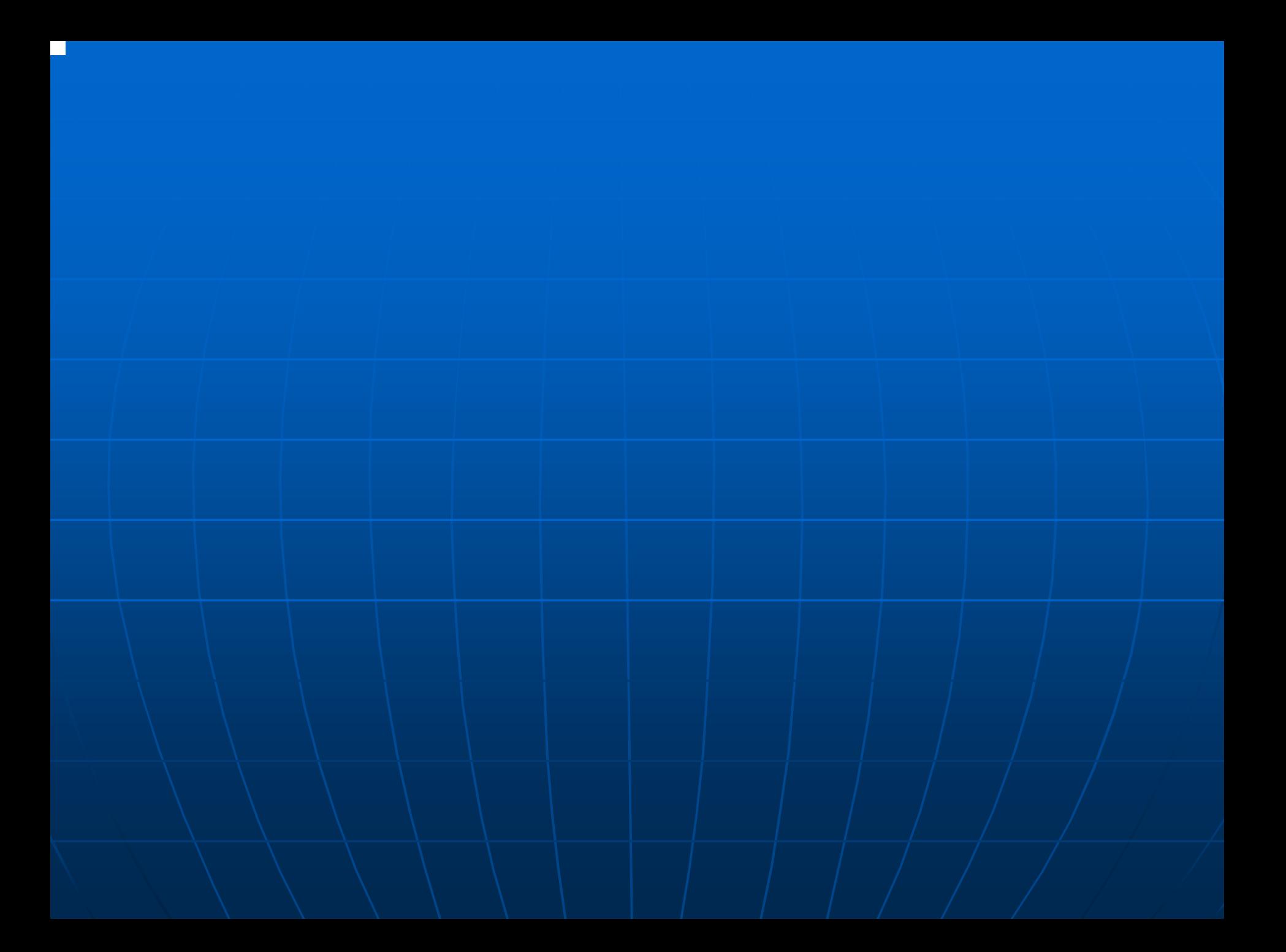

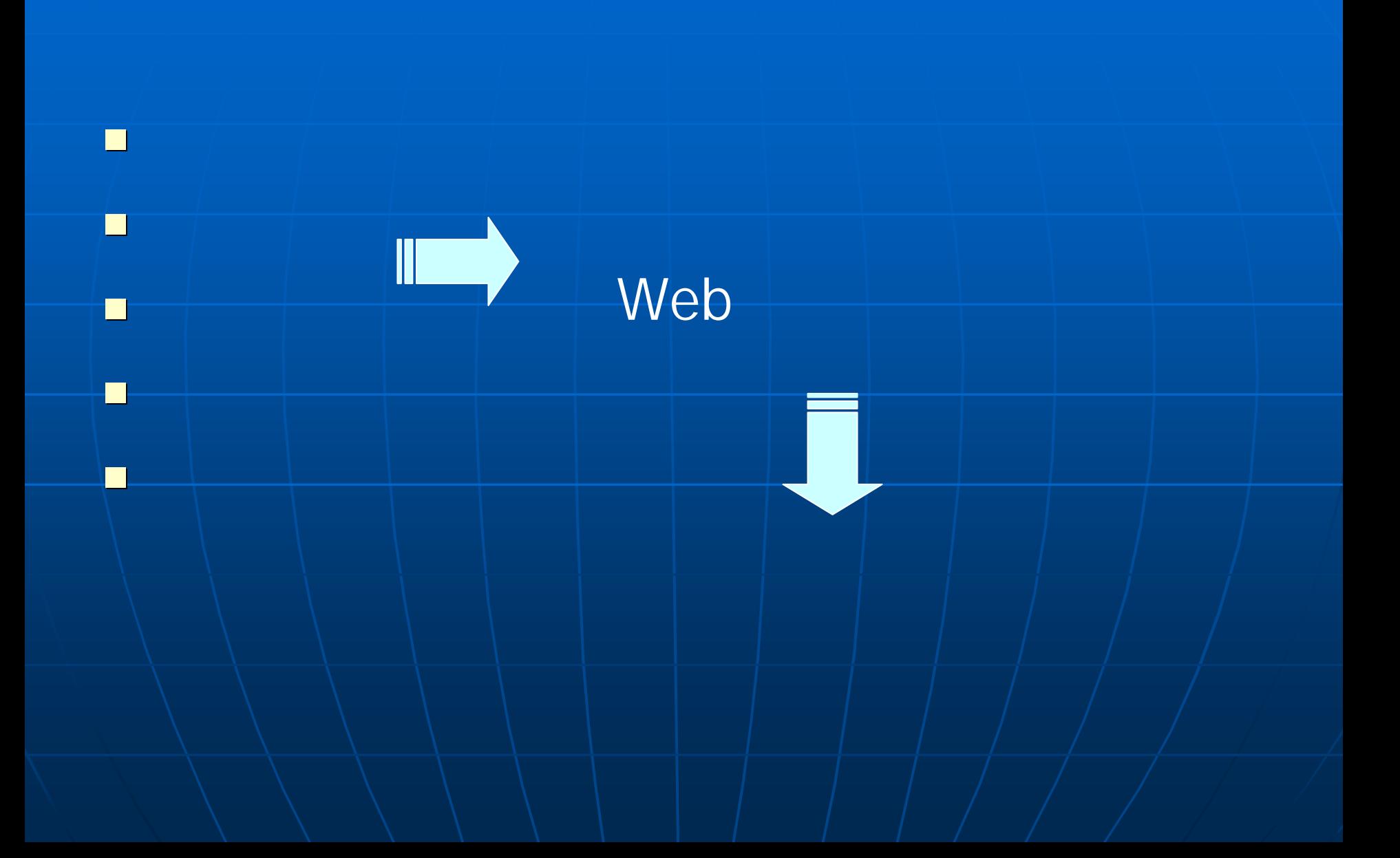

FrontPage Dreamweaver Mozilla Composer

avasc HyperEdit

## HTML Hyper Text Markup Language

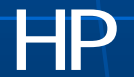

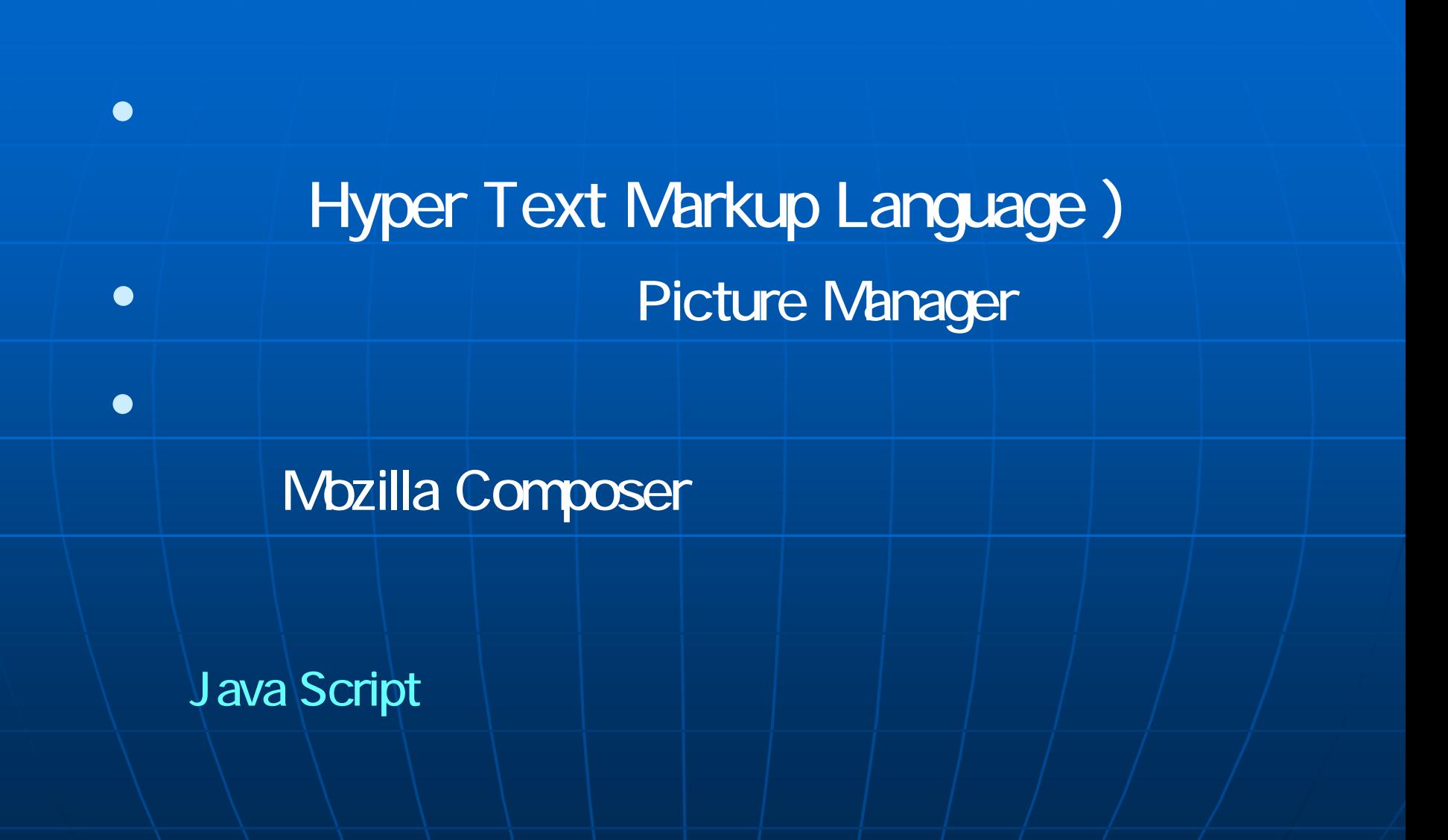

## http://open.shonan.bunkyo.ac.jp/ ohtan/jugyo

## akakura

html

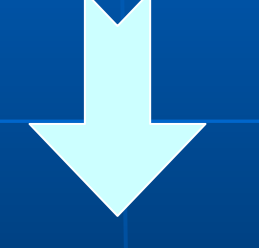

## My HomePage